## **Visual Bookmarks Make Internet Surfing Easier and Faster**

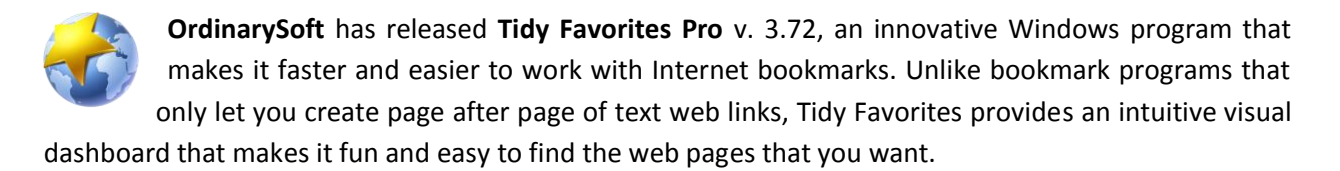

Tidy Favorites lets you create thumbnail images of the sites that you want to bookmark. You can select any portion of the web site for your thumbnail image, zoom in or out, resize these thumbnails, and drag and drop them to place them where you need them. The thumbnail images are constantly refreshed, so when a web site changes, your bookmark image changes. This allows you to highlight news headlines, sports scores, stock information, photographs, and other important data that changes throughout the week.

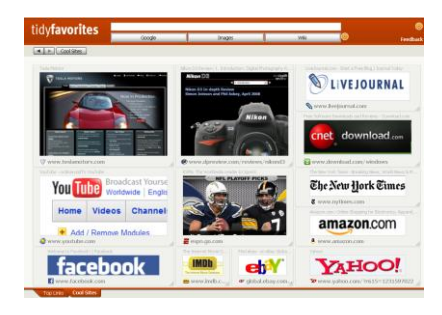

With a single click, you can open, copy, delete, or update any bookmark. Tidy Favorites works with all popular Windows browsers, including Internet Explorer, Firefox, and Opera.

The program has a Search Panel that lets you search through Google, images, and wiki. Type any text, and click the appropriate button. The Pro version of Tidy Favorites lets you add or remove search buttons from the panel.

The software is completely customizable, allowing users to organize bookmarks using tabs and folders that reflect individual preferences. Important links can have larger thumbnails, making them easier to find. By applying different program skins, the look and feel of Tidy Favorites can be modified to meet individual tastes.

With a single click, you can add any web site to the Tidy Favorites stack area. This is a good place to store temporary bookmarks for pages that you may want to visit later. It is also a holding area from which you can later file important bookmarks into their proper place.

Tidy Favorites is mobile. Using the built-in portability option, bookmarks and settings can be stored on any flash drive, and used on other Windows computers. Since all bookmarks are stored on your local drive, your choices and preferences are safe and secure.

Whether you're a business person who needs quick access to web sites containing news and competitive information, a computer specialist who wants to quickly access hundreds of high-tech sites, a student who needs to organize web access for multiple school classes, or a home user who wants a safe, reliable way to quickly access important web pages, Tidy Favorites has the tools that you need.

Tidy Favorites runs under Windows XP/2003/Vista/2008 and works with the Internet Explorer, Opera, and FireFox web browsers. Tidy Favorites Pro costs \$19.99(US) for a single-user license. To download the free trial version, or to learn more about Tidy Favorites, visit http://www.tidyfavorites.com/.

# # #

Editorial Evaluation Copy Available on Request

## **About OrdinarySoft:**

Since 2004, OrdinarySoft has been developing innovative Windows software for business and home users. With a customer base of more than one million users, OrdinarySoft is committed to improving and simplifying everyday computer tasks. In addition to Tidy Favorites, the company also offers Hotkey Search Tool, a handy Windows utility that makes your favorite search engine a hotkey click away; Vista Start Menu, an easy-to-use replacement for the old-fashioned Vista Start Menu; Cinematheca, an application that makes it simple to keep track of movie collections; Tidy Start Menu, a program to simplify your Windows Start Menu; and Lower Case Switcher, a utility that lets you quickly correct upper/lower case problems in your typing. For more information, visit http://www.tidyfavorites.com/.